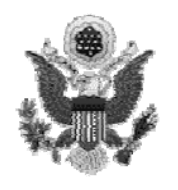

DIANA DURKEE AUGUST PACER (314) 244-4998 CHIEF DEPUTY CLERK

## **UNITED STATES BANKRUPTCY COURT**

EASTERN DISTRICT OF MISSOURI THOMAS F. EAGLETON U.S. COURTHOUSE 111 SOUTH TENTH STREET, FOURTH FLOOR ST. LOUIS, MISSOURI 63102

www.moeb.uscourts.gov

DANA C. MCWAY (314) 244-4500<br>CLERK OF COURT COURT VCIS (314) 244-4999 FAX (314) 244-4990

## **PUBLIC NOTICE**

## **CM/ECF System Unavailability & Release 3.0 Changes**

The CM/ECF System will be unavailable from 9:00 a.m. Saturday, May 13, 2006 through 9:00 p.m. Sunday, May 14, 2006 to perform system maintenance and upgrade the CM/ECF software to Release 3.0.

A detailed summary of the changes for attorney and other external filers is available on the Court's website at: http://www.moeb.uscourts.gov/cmecf/docs/admin\_proc5\_2006.pdf. This summary should be shared with those who assist e-filers in their office. The most significant changes the external filer will see in Release 3.0 are:

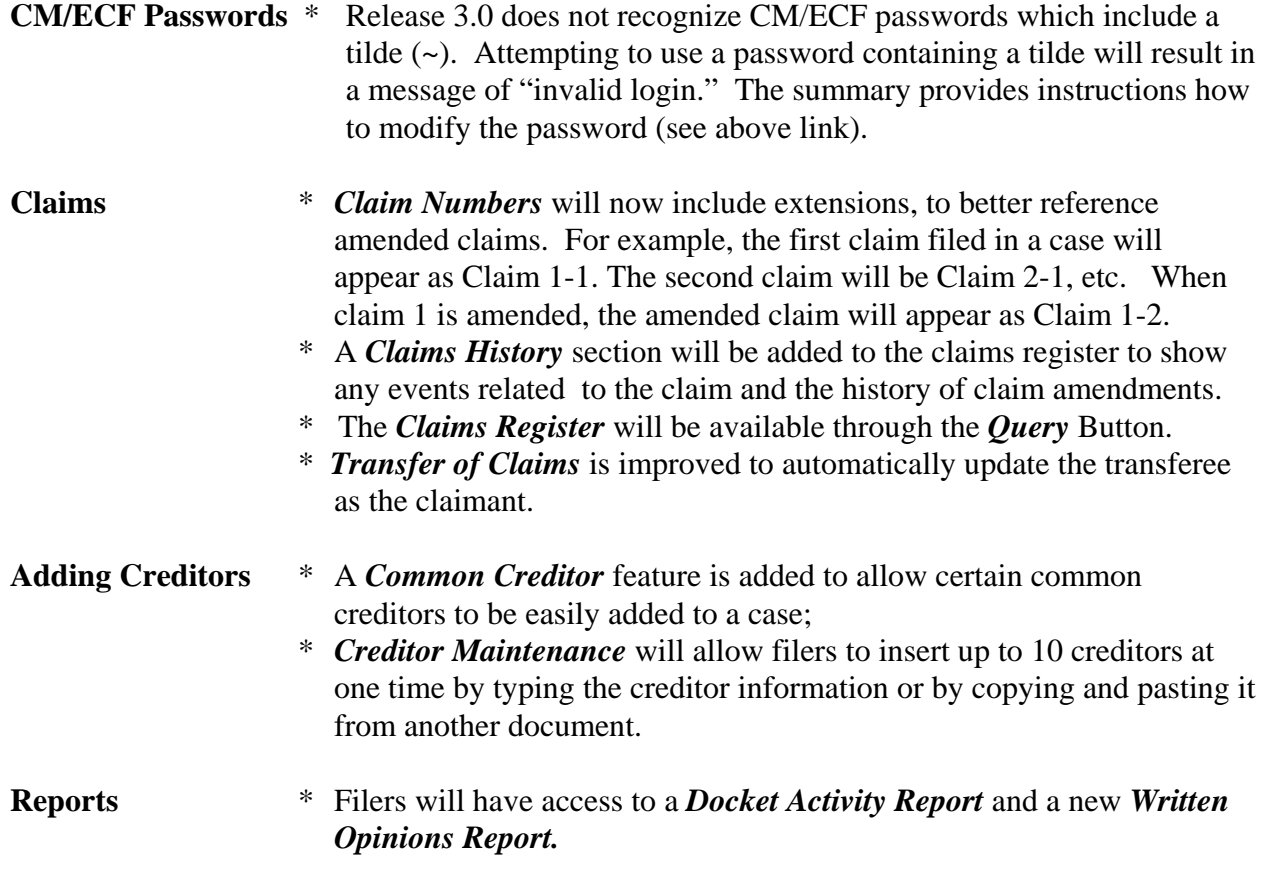

- **Docketing Screens** *\** Enhanced case information will display on docketing screens. The docket text for certain events has been updated, and *Multi-part Motions* are described in docket text in the order selected by the filer.
- **Opening Cases** *\* Case Upload* has become a national program. The debtor's party *Role Type* will be predefined, so the filer no longer has to select the role type when filing a new case.
- **Compatibility** \* Release 3 works with **Netscape 7.2 and Internet Explorer 6.**

**Questions regarding Release 3.0 should be directed to the CM/ECF Help Desk at 1-866-803-9517**.

Sana C. McWay

\_\_\_\_\_\_\_\_\_\_\_\_\_\_\_\_\_\_\_\_\_\_\_\_\_ Dana C. McWay

Clerk of Court

Dated: May 11, 2006